#### **A10.1-R4: INTRODUCTION TO OBJECT-ORIENTED PROGRAMMING THROUGH JAVA**

#### **NOTE:**

1. There are **TWO PARTS** in this Module/Paper. **PART ONE** contains **FOUR** questions and **PART TWO** contains **FIVE** questions.

2. **PART ONE** is to be answered in the **TEAR-OFF ANSWER SHEET** only, attached to the question paper, as per the instructions contained therein. **PART ONE** is **NOT** to be answered in the answer book.

3. Maximum time allotted for **PART ONE** is **ONE HOUR**. Answer book for **PART TWO** will be supplied at the table when the answer sheet for **PART ONE** is returned. However, candidates, who complete **PART ONE** earlier than one hour, can collect the answer book for **PART TWO** immediately after handing over the answer sheet for **PART ONE**.

**TOTAL TIME: 3 HOURS TOTAL MARKS: 100 (PART ONE – 40; PART TWO – 60)** 

## **PART ONE**

#### **(Answer all the questions)**

- **1. Each question below gives a multiple choice of answers. Choose the most appropriate one and enter in the "tear-off" answer sheet attached to the question paper, following instructions therein. (1x10)**
- 1.1 The basic design strategies embedded in object-oriented programming is/are
- A) Abstraction
- B) Composition
- C) Generalization
- D) All of the above
- 1.2 Which one of the following does not extends java.awt.Component.
- A) Checkbox
- B) Canvas
- C) CheckboxGroup
- D) Label
- 1.3 In the Java development kit, \_\_\_\_\_\_\_\_ is a disassembler.
- A) javah
- B) javap
- C) javac
- D) idb
- 1.4 A class that extends the AbstractList class and implements the List interface akin to an array of a non-primitive data types and having variable length.
- A) HashSet
- B) LinkedHashMap
- C) ArrayList
- D) LinkedList
- 1.5 When the JVM runs out of memory, a will be thrown.
- A) MemoryBoundException
- B) OutOfRangeException
- C) OutOfMemoryException
- D) NullReferenceException
- 1.6 **EXECOM** component provides a way to show various dialogs such as error, message, confirmation, etc
- A) JDialogBox
- B) JOptionPane
- C) JFileChooser
- D) JTable
- 1.7 Java allows the programmer to write one class definition inside of another, such a definition is termed as in Java.  $\frac{1}{2}$ in Java.
- A) NonInner class
- B) Inner class
- C) Object class
- D) Class class
- 1.8 RUP stands for \_\_\_\_\_\_\_\_\_
- A) Relational Unified Practice<br>B) Relational Unique Process
- **Relational Unique Process**
- C) Rational Unified Paradigm<br>D) Rational Unified Process
- **Rational Unified Process**
- 1.9 The execution of the following code will print \_\_\_\_\_\_\_\_. String  $x = "7";$  $x == 8"$ ;

System.out.println(x);

- A) 7<br>B) 78
- B) 78
- C) 87
- D) Error
- 1.10 The class Graphics2D comes from \_\_\_\_\_\_\_\_\_ package.
- A) java.awt
- B) java.swing
- C) javax.swing.
- D) java.awt.image

### **2. Each statement below is either TRUE or FALSE. Choose the most appropriate one and ENTER in the "tear-off" sheet attached to the question paper, following instructions therein. (1x10)**

- 2.1 Abstract Data Types is a term referring to an abstract class.
- 2.2 Reusability is an important aspect of designing classes.
- 2.3 The Java Virtual Machine enables the same Java application to be used on heterogeneous platforms.
- 2.4 Exceptions are not allowed to propagate by Java.
- 2.5 BorderLayout is the default layout manager for an Applet if you do not set any layout manager.
- 2.6 The LDAP is a protocol for reading and editing directories over an IP network.
- 2.7 Methods in the Interface are restricted to be public accessibility even there is no public keyword when defining them.
- 2.8 Constructor of a class can never be private.
- 2.9 The label's font can be changed using the setFont() method.
- 2.10 A use case is a scenario tied together by a common user goal.
- **3. Match words and phrases in column X with the closest related meaning/ word(s)/phrase(s) in column Y. Enter your selection in the "tear-off" answer sheet attached to the question paper, following instructions therein. (1x10)**

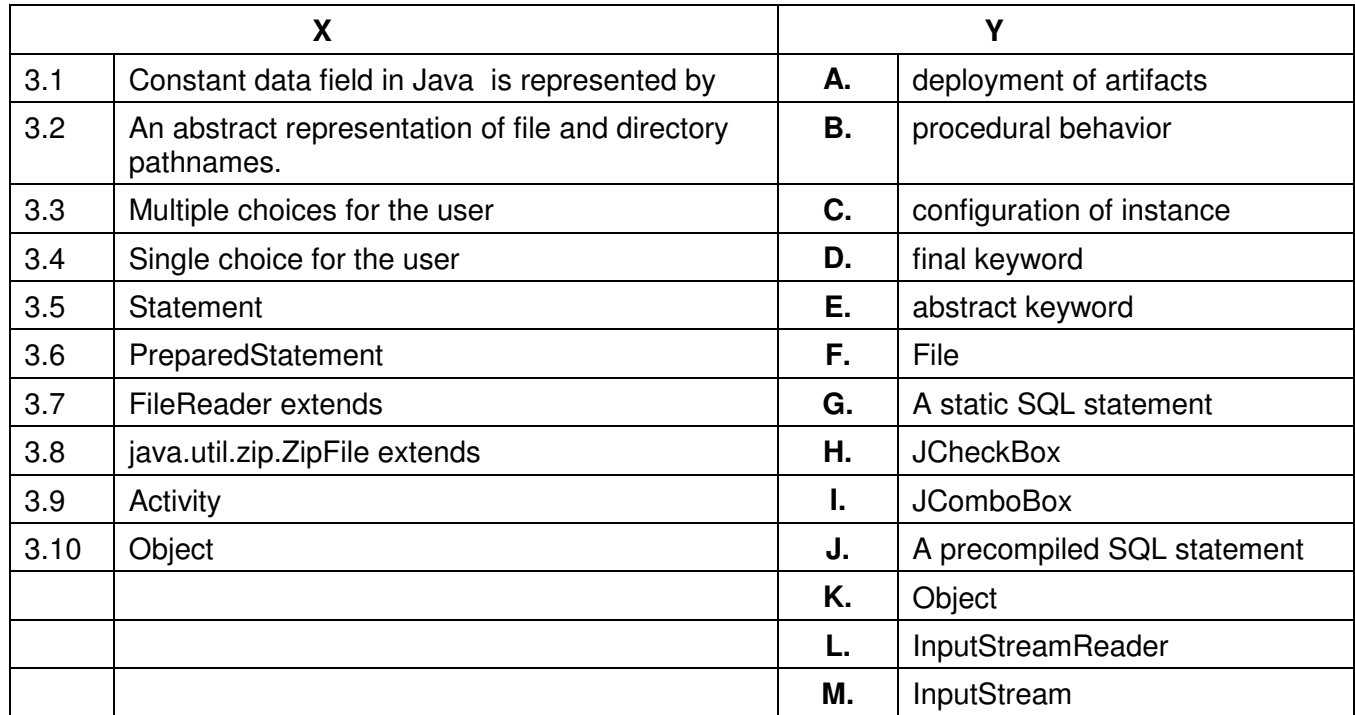

#### **4. Each statement below has a blank space to fit one of the word(s) or phrase(s) in the list below. Enter your choice in the "tear-off" answer sheet attached to the question paper, following instructions therein.** (1x10)

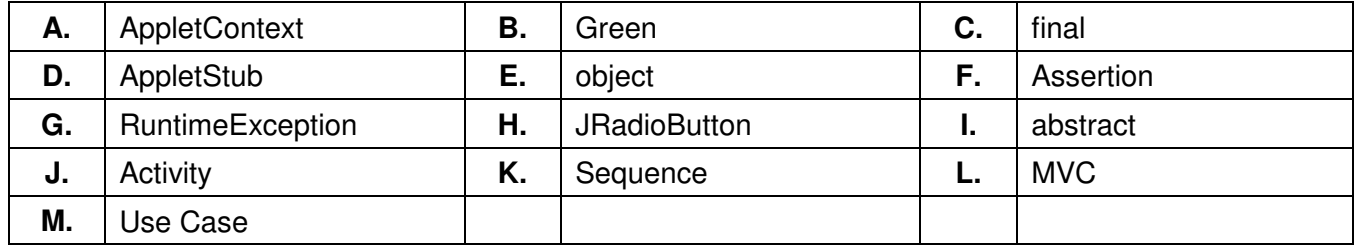

4.1 The original development of Java was started under Project Fig.

4.2 \_\_\_\_\_\_\_\_ is an invariant, a condition which is always supposed to be true.

- 4.3 The pattern \_\_\_\_\_\_\_\_ has been heavily used in the design of the Java Swing.
- 4.4 \_\_\_\_\_\_\_\_ interface in Applet API can be used to get the context information the Applet is running.
- 4.5 BufferOverflowException extends class.
- 4.6 In Java, Array is implemented as \_\_\_\_\_\_\_.
- 4.7 Parallel behavior with conditions can be represented with UML diagrams.
- 4.8 A class containing one or more unimplemented methods must be \_\_\_\_\_\_\_\_.
- 4.9 \_\_\_\_\_\_\_ diagram shows interaction by showing each participants with ordering of messages.
- 4.10 RadioButtons are implemented in swing through the \_\_\_\_\_\_\_\_ class

## **PART TWO**

### (Answer any **FOUR** questions)

- **5.**
- a) Explain private, protected and public access modifiers of Java in brief.
- b) What are accessor and mutator methods? Explain each of them with example.
- c) What are the advantages of Object Oriented Programming?

### **6.**

- a) How does StringBuffer class differ from String class? Explain the following methods of StringBuffer class with example.
	- i) setCharAt()
	- ii) append()
	- iii) insert()
	- iv) setLength()
- b) Discuss about the DatabaseMetaData and ResultSetMetaData interface with example.
- c) Explain with an example the use of static import in a Java file.

#### **(6+6+3)**

**(6+5+4)** 

- **7.**
- a) What are the different types of exceptions that might pop-up while processing streams? Write a program that counts the total number of bytes in a file.
- b) What are the adapter classes? Describe the following adapter classes with example.
	- i) WindowAdapter<br>ii) KeyAdapter
	- KeyAdapter
	- iii) MouseAdapter

# **(8+7)**

# **8.**

- a) Explain Use Case diagrams in UML. What kinds of relationship can be supported by use case diagrams? Draw use case diagrams for item purchasing system for customers.
- b) What do you mean by packages in object oriented paradigms? What types of application uses package diagrams? Give any one example of package diagram.

**(8+7)** 

## **9.**

- a) Discuss the following methods of Graphics class.
	- i) drawString()
	- ii) fillRect()
	- iii) drawArc()
- b) List the Wrapper classes. Explain autoboxing and unboxing conversions.
- c) What is a CLASSPATH? How can we set the CLASSPATH? Explain with example.

**(6+6+3)**